# **Mesure de distance par ultrasons**

#### **1. Objectif du projet**

Il s'agit de mesurer la distance d'un détecteur à un obstacle et d'alarmer l'utilisateur par l'émission d'un son de plus en plus rapide à mesure que le détecteur se rapproche de l'obstacle (type radar de recul). La détection est faite par ultra sons à la fréquence d'environ 40 kHz. Vous devrez concevoir un circuit imprimé pour placer l'ensemble de l'électronique.

# **2. Cahier des charges**

L'utilisateur est alerté par un son audible et répété à une fréquence d'environ 0.5 Hz pour un obstacle à 30 cm et répété à une fréquence de 5 Hz pour un obstacle à 5 cm. La fréquence varie continûment. Le son est généré par un haut parleur d'impédance de l'ordre de 8 ohms. Une alimentation générant du  $\pm$  5 V fournira les tensions nécessaires pour le montage extérieur à l'arduino. Dans un second temps, et pour rendre la mesure portable, il pourra être envisagé de se passer du – 5 V. La distance de l'émetteur à l'obstacle est indiquée sur l'afficheur.

# **3. Description des tâches**

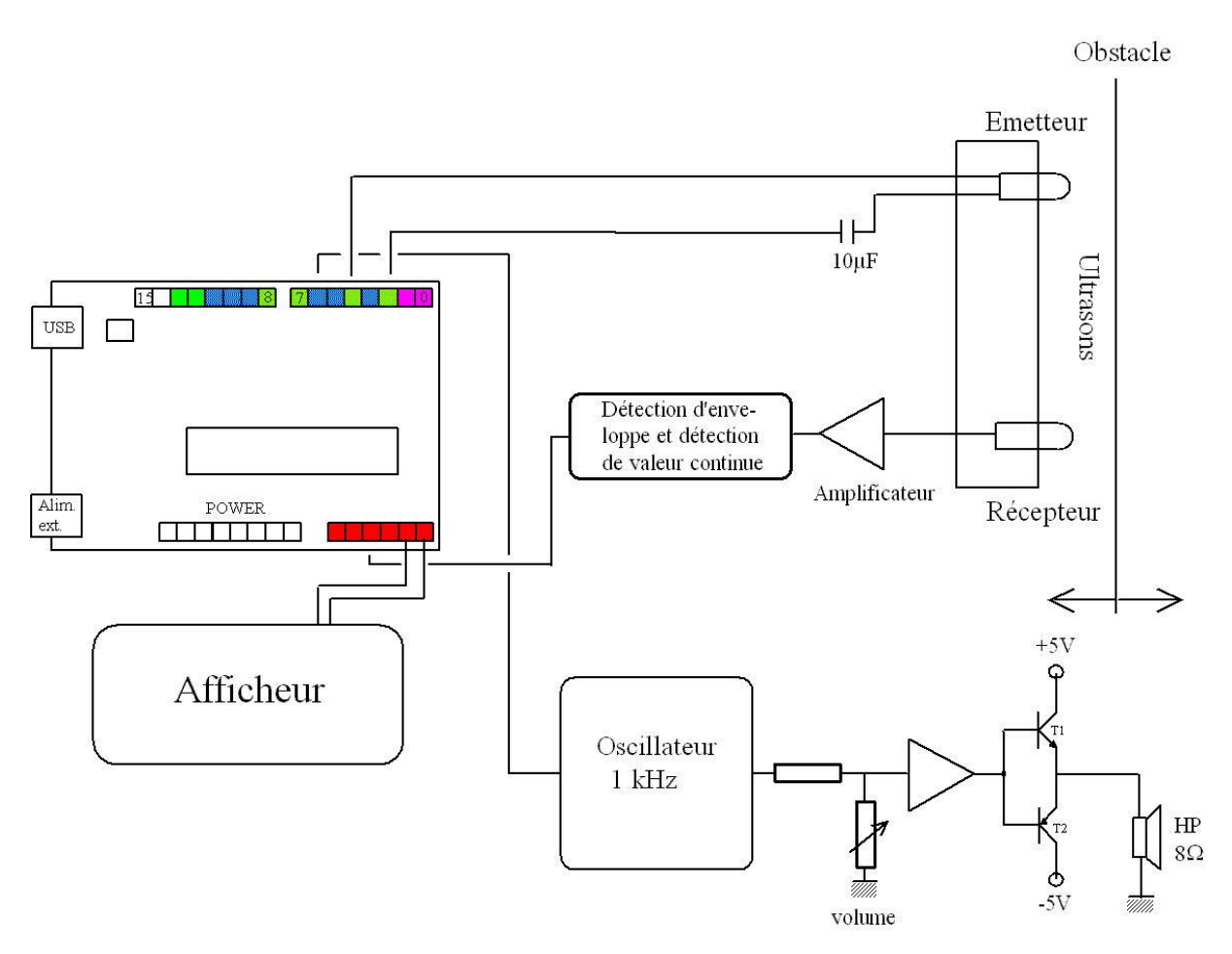

#### **3.1 Description de la tâche 1**

L'émetteur et le récepteur à ultra sons sont de type piézoélectrique (Référence Murata MA40S chez www.radiospares.fr). Ils se comportent comme des filtres passe-bande centrés sur 40 kHz. L'émetteur est commandé à partir d'une tension et de son complément pour doubler la tension aux bornes de l'émetteur.

Pour mesurer la distance, nous utiliserons le principe de la mesure du déphasage entre l'émission et la réception.

# **3.2 Description de la tâche 2**

Le récepteur fourni une tension avec une forte impédance de sortie. Le courant ou la tension de sortie sont amplifié par l'amplificateur faible niveau. Le gain des amplificateurs doit être ajusté de façon à avoir un signal de quelques volts en sortie des amplificateurs. Le signal est ensuite appliqué sur un circuit de détection d'enveloppe ou de valeur crête. Ce signal est ensuite comparé par rapport à une composante continue. Il en résulte un signal logique qui est fourni à une entrée de l'arduino.

# **3.3 Description de la tâche 3**

Pour obtenir une précision de mesure satisfaisante, une interruption de l'arduino est utilisée afin de mesurer le déphasage entre l'émission et la réception du signal. Modifier le code de l'arduino afin de mesurer la distance avec une bonne précision.

# **3.4 Description de la tâche 4**

En fonction du déphasage, un signal de fréquence variable, entre 0.5 Hz et 5 Hz, est généré par l'arduino. Pour que ce signal soit audible, un signal de par exemple 1 kHz sera généré pendant ces phases. Réaliser un oscillateur de fréquence 1 kHz.

# **3.5 Description de la tâche 5**

L'amplificateur placé avant le haut-parleur d'une impédance  $8 \Omega$  permet de générer une puissance de 1W environ. Câbler le montage amplificateur de puissance.

#### **3.6 Description de la tâche 6**

Vous créez un circuit imprimé pour placer l'électronique de commande, l'électronique de mise en forme avant la mesure du déphasage, l'oscillateur et l'amplificateur de puissance.

#### **4. Descriptif du travail demandé**

- Il vous est demandé de concevoir, et de réaliser sur plaquette prototype, le circuit permettant permettant la mesure de la distance et le radar de recul. Quand le circuit électronique sera finalisé, vous réaliserez un circuit imprimé avec toute l'électronique.
- Vous devrez remettre un rapport final expliquant la conception du montage. Il devra être rendu au plus tard le jour de la dernière séance encadrée. Vous serez régulièrement noté sur votre travail en **évaluation surprise et ce sera votre cahier de laboratoire du projet PR-2101 qui sera noté.**
- Vous devez présenter des mesures qui vérifient le cahier des charges.
- **Il est évident que le code arduino et les circuits électroniques peuvent utiliser des éléments que vous aurez repris par ailleurs mais vous devrez citer vos sources. Cette démarche est acceptée car vous travaillerez de cette façon quand vous serez ingénieur. Mais il est tout aussi évident, que vous devrez avoir compris ce que avez repris ailleurs, pour pouvoir le modifier, pour l'adapter, ou l'expliquer à d'autres.**

# **4.1 Comment aborder ce projet ?**

- Prendre en main avec un générateur et un oscilloscope les capteurs à ultra sons. Etudier la sensibilité en fréquence, la sensibilité en angle et la sensibilité par rapport aux déplacements. Quelle est la longueur d'onde de l'onde acoustique ? Comment éviter son effet ?
- Générer avec l'arduino un signal à 40 kHz. Générer des trames d'impulsions à 40 kHz. Quelle est l'influence de la durée de la trame ?
- Câbler le récepteur avec son circuit d'amplification.
- Réaliser un circuit détecteur d'enveloppe et un circuit comparateur. Appliquer le signal de sortie sur l'entrée de l'arduino. Supprimer les amplitudes négatives avant d'appliquer le signal sur l'entrée de l'arduino. Délivrer alors une fréquence variable qui commandera l'oscillateur extérieur à l'arduino.
- Réaliser l'amplificateur de puissance.
- Concevoir le circuit imprimé avec toute l'électronique.

# **4.2 Contenu du rapport final**

Il doit comporter.

- Un plan, une introduction,
- un organigramme du code arduino et le programme complet (ou un lien pour s'y référer ; pour éviter le plagiat, il faut citer ses sources…),
- des schémas électroniques et un schéma complet avec tous les éléments du montage et une nomenclature donnant la liste de tous les composants,
- une partie dimensionnement des différentes parties qui doit être justifié par des calculs théoriques,
- une partie mesures pour la vérification du cahier des charges,
- une conclusion.

# **4.3 Conseils pour la conduite du projet**

- Vous devrez utiliser un cahier de projet dans lequel vous conserverez les différents programmes que vous aurez fait, les différents montages testés. Ce cahier de projet est d'abord utile pour l'avancement de votre projet.
- Avant de tester un montage, vous devrez faire un schéma sur papier et avoir la documentation du composant sous les yeux. **Aucun circuit ne sera vérifié si vous n'avez pas un schéma sous les yeux.**
- **Utiliser les ressources à votre disposition internet, [www.esiee.fr/~poulichp/,](http://www.esiee.fr/~poulichp/) la simulation, la bibliothèque et bien sur vos cours.**

# **4.4 Notation**

La notation tiendra compte de votre comportements pendant les séances encadrées et de vos initiatives par rapport au synoptique proposé par l'intermédiaire des validations intermédiaires.

La note est une moyenne de l'évaluation périodique de votre cahier de laboratoire, de la note du rapport final, des validations intermédiaires des différentes tâches et de la présentation finale.

La présentation finale de votre travail sera faite lors de la dernière séance de quatre heures encadrées. Votre travail et votre compréhension individuelle du sujet seront évaluées.

# Diagramme de Gantt

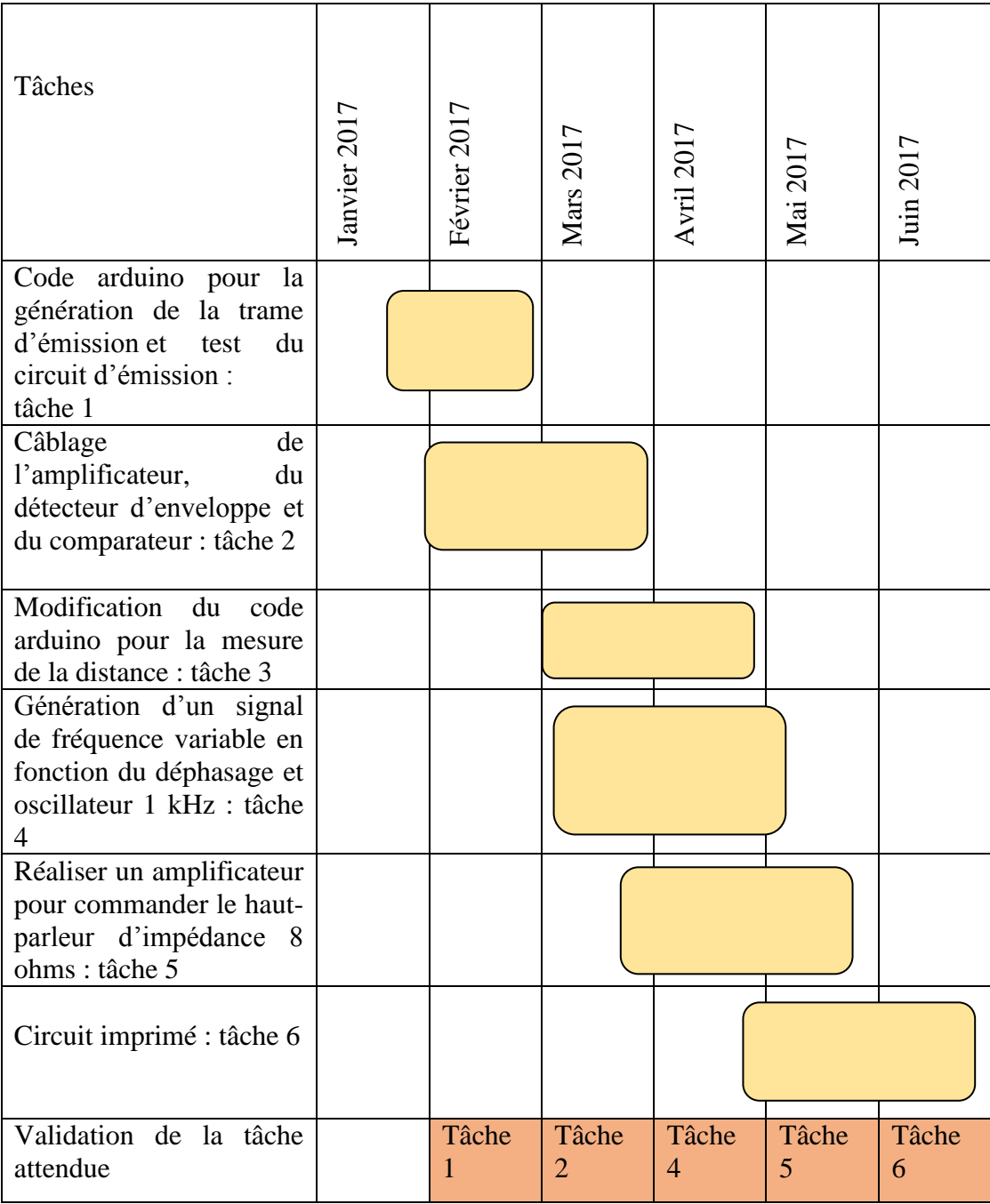

# **Composants usuels à disposition**

*AOP :* LF351, LF 356, NE5534 (AOP à fort produit gain bande), KA3403 (4 AOP dans le même boîtier) *Transistor bipolaire faible puissance :* 2N2222, 2N2907, 2N2219, 2N2905 *Transistor bipolaire moyenne puissance :* D44H11, D45H11 *Diode signal et redressement :* 1N4148, 1N4001 *Diode de commutation :* BA157 *Circuit générateur de signaux :* NE 555, XR2206, ICL8038 *Comparateur :* LM311 *Circuit logique :* CMOS (CD4XXX) *CAN et CNA 8 bits :* ADC0804 et DAC800 *Interrupteur analogique :* CD4016 *Multiplieur analogique :* AD633 *Buffer logique CMOS :* CD4049 *Boucle à verrouillage de phase (PLL) :* CD4046 *Transistor FET :* 2N4393, BF245 *Zener*